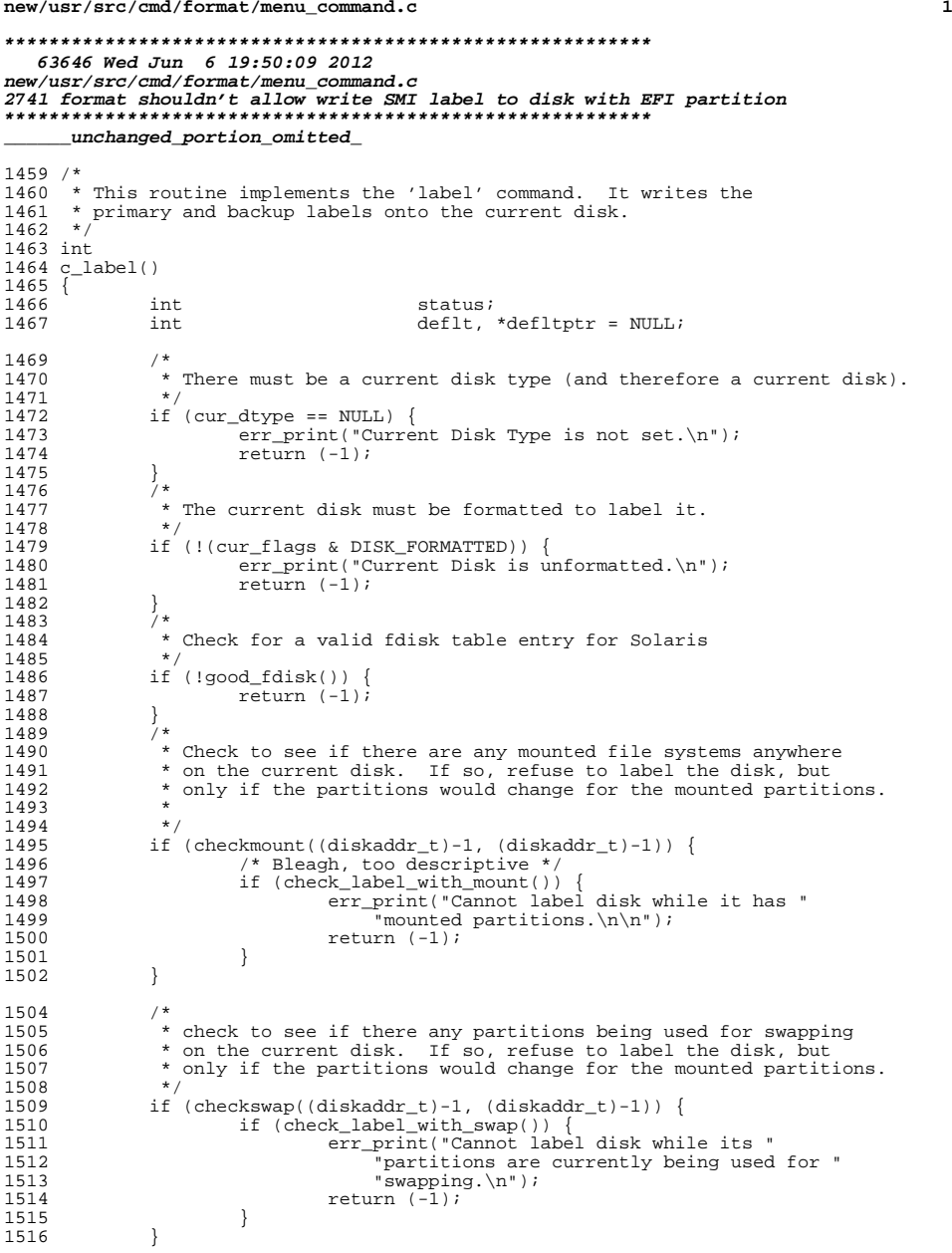

**new/usr/src/cmd/format/menu\_command.c**

```
new/usr/src/cmd/format/menu_command.c 2
1518<br>1519
1519 * Check to see if any partitions used for svm, vxvm or live upgrade<br>1520 * are on the disk. If so, refuse to label the disk, but only
1520 * are on the disk. If so, refuse to label the disk, but only 1521 * if we are trying to shrink a partition in use.
                  * if we are trying to shrink a partition in use.
1522<br>15231523 if (checkdevinuse(cur_disk->disk_name, (diskaddr_t)-1,<br>1524 (diskaddr t)-1, 0, 1)) {
1524 (diskaddr_t)-1, 0, 1)} {<br>1525 err print("Cannot lab
1525 err_print("Cannot label disk when "
1526 \overline{\phantom{a}} "partitions are in use as described.\n");<br>1527 \overline{\phantom{a}} return (-1);
                          return (-1);
1528 }
1530 /*<br>1531 *
1531 * If there is not a current partition map, warn the user we<br>1532 * are going to use the default The default is the first
1532 * are going to use the default. The default is the first<br>1533 * partition map we encountered in the data file. If there
1533 * partition map we encountered in the data file. If there is
                 * no default we give up.
1535<br>1536
1536 if (cur_parts == NULL) {<br>1537 fmt_print("Currer
1537 fmt_print("Current Partition Table is not set, "<br>1538 using default.\n");
1538 \frac{1}{2} using default.\n");<br>1539 cur disk->disk parts = cu
1539 cur_disk->disk_parts = cur_parts = cur_dtype->dtype_plist;<br>1540 if (cur parts == NULL) {
1540 if \overline{\text{cur}_{\text{parts}}} == NULL) {<br>1541 \overline{\text{err}_{\text{print}}} ("No de
1541 err_print("No default available, cannot label.\n");<br>1542 teturn (-1);
1542 return (-1);<br>1543 }
\begin{array}{ccc} 1543 & & & \end{array}\begin{array}{ccc} 1544 & & & \ x & & & \ x & 1545 & & & \end{array}1545<br>1546
1546 * If expert (-e) mode, then ask user if they wish<br>1547 * to change the current solaris label into an EFT
                 * to change the current solaris label into an EFI one */1548 */<br>1549 if (expert_mode)
1549 if (expert_mode) {
1550 #if defined(_SUNOS_VTOC_8)
1551 int i;
1552 #endif
1553 int choice;
1554 u_ioparam_t ioparam;
1555 struct extvtoc vtoc;
1556 struct dk_label label;<br>1557 struct dk opt *vtoc6
1557 struct dk_gpt *vtoc64;<br>1558 struct efi info efinfo;
1558 struct efi_info efinfo;<br>1559 struct disk type
                          struct disk_type *dptr;
1561 /* Ask user what label to use */<br>1562 fmt_print("[0] SMI Label\n");
1562 fmt_print("[0] SMI Label\n");<br>1563 fmt print("[1] EFI Label\n");
1563 \frac{1}{2} \frac{1}{2} \frac{1}{2} \frac{1}{2} \frac{1}{2} \frac{1}{2} \frac{1}{2} \frac{1}{2} \frac{1}{2} \frac{1}{2} \frac{1}{2} \frac{1}{2} \frac{1}{2} \frac{1}{2} \frac{1}{2} \frac{1}{2} \frac{1}{2} \frac{1}{2} \frac{1}{2} \frac{1}{2} \frac{1}{2} \frac{1}{1564 ioparam.io_bounds.lower = 0;<br>1565 ioparam.io_bounds.upper = 1;
                          ioparam.io_bounds.upper = 1;
1566 if ((cur_label == L_TYPE_SOLARIS) &&
                                1567 (cur_disk->fdisk_part.systid != EFI_PMBR))1568deflt = L_TYPE_SOLARIS;<br>
if (cur_label == L_TYPE_SOLARIS)<br>
<sup>2</sup>
156615671567 deflt = 0;<br>1569 else
1569 else
1570\texttt{deflt} = \texttt{L_TYPE_EFI};<br>\texttt{deflt} = 1;1569\text{defl} = \text{defl}1571 defltptr = &deflt;
1572 choice = input(FIO_INT, "Specify Label type", ':',
1573 b \alphaioparam, defltptr, DATA INPUT);
1574 if ((choice == L_TYPE_SOLARIS) &&
1575 (cur_label == L_TYPE_SOLARIS) &&
1576 (cur_disk->fdisk_part.systid != EFI_PMBR)) {
 if ((choice == 0) && (cur_label == L_TYPE_SOLARIS)) {
15731577 goto expert_end;
1578<br>1579
                           } else if ((choice == L_TYPE_EFI) &&
                                (cur \; label \; == \; L \; \text{TYPE} \; \text{EFI})
```
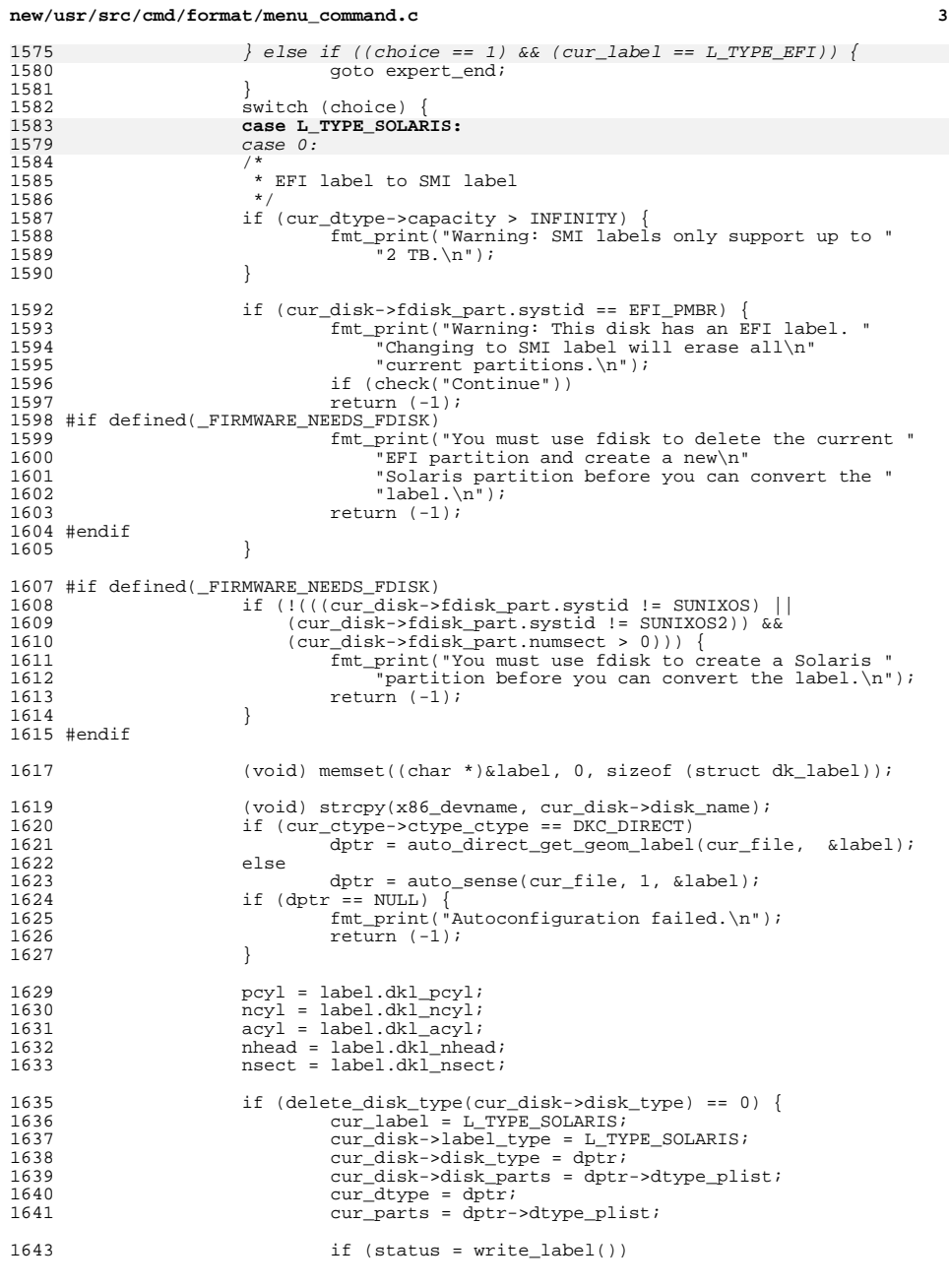

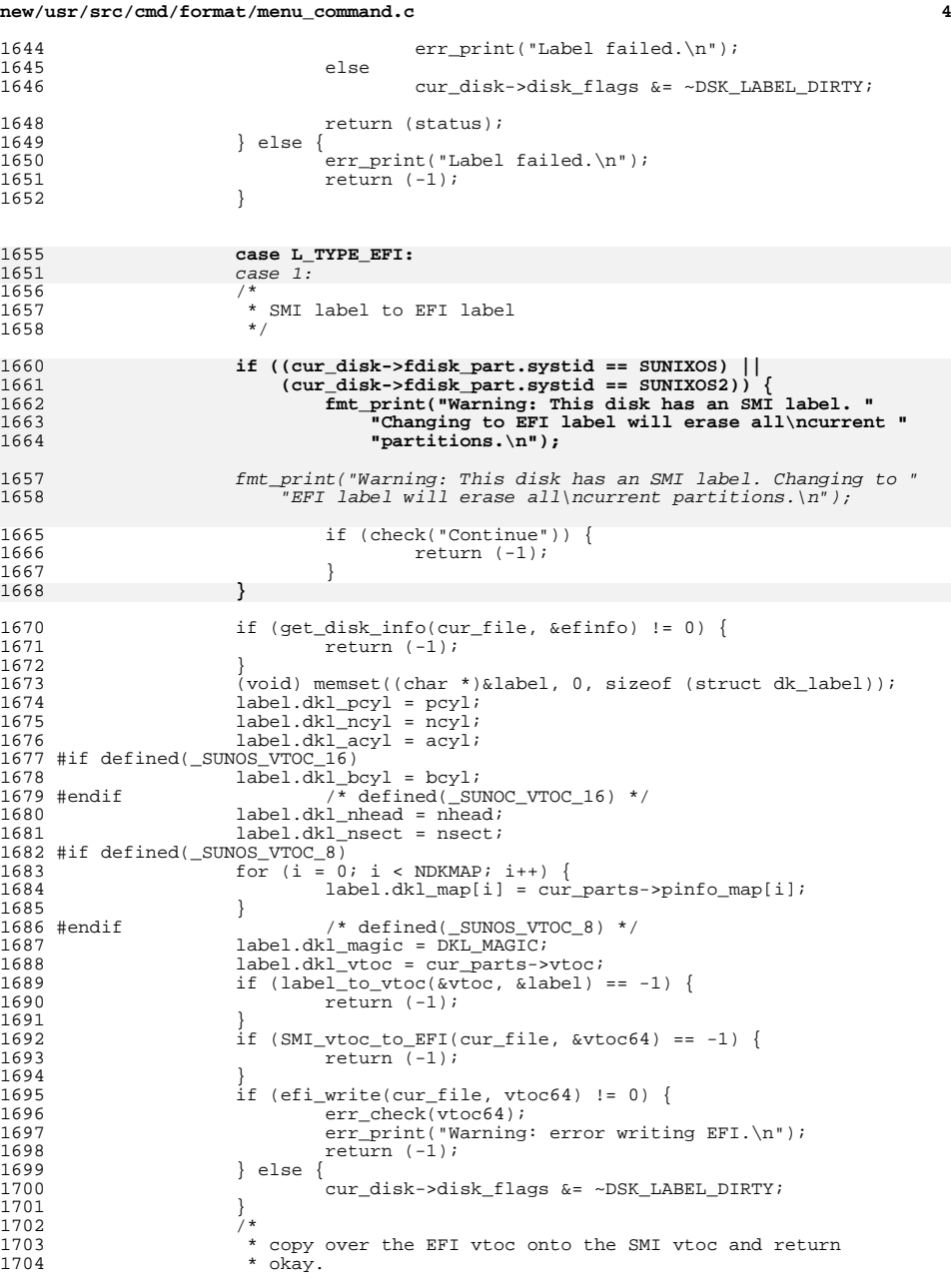

## **new/usr/src/cmd/format/menu\_command.c<sup>5</sup>**

<sup>1705</sup> \*/ 1706  $\text{dptr} = \text{auto\_efi\_sense}(\text{cur\_file}, \text{`eefinfo});$ <br>1707  $\text{if } (\text{dptr} == \text{NULL})$ <sup>1707</sup> if (dptr == NULL) { <sup>1708</sup> fmt\_print("Autoconfiguration failed.\n"); 1709 return (-1);<br>1710 } return (-1); <sup>1710</sup> } 1712 cur\_label = L\_TYPE\_EFI;<br>1713 cur disk->label type = 1 1713 cur\_disk->label\_type = L\_TYPE\_EFI;<br>1714 cur disk->disk type = dptr; 1714 cur\_disk->disk\_type = dptr;<br>1715 cur\_disk->disk\_type = dptr;<br>1715 cur disk->disk parts = dptr-1715 cur\_disk->disk\_parts = dptr->dtype\_plist;<br>1716 cur\_dtype = dptr;  $1716$  cur\_dtype = dptr;<br> $1717$  cur parts = dptr-> 1717 cur\_parts = dptr->dtype\_plist;<br>1718 cur\_parts->etoc = vtoc64;  $cur\_parts\rightarrow etc. = vtoc64;$ 1720  $ncyl = pcyl = nsect = psect = acyl = phead = 0$ ; <sup>1722</sup> /\* <sup>1723</sup> \* Get the Solais Fdisk Partition information.  $1724$  \*/<br> $1725$  (yo: (void) copy\_solaris\_part(&cur\_disk->fdisk\_part); <sup>1727</sup> return (0); <sup>1728</sup> } <sup>1729</sup> } <sup>1731</sup> expert\_end: 1732<br>1733  $\overline{a}$ <br> $\overline{a}$  \* Make sure the user is serious. 1734<br>1735 <sup>1735</sup> if (check("Ready to label disk, continue")) { <sup>1736</sup> return (-1);  $\begin{array}{c} 1737 \\ 1738 \end{array}$   $\begin{array}{c} \star \end{array}$ 1738<br>1739 1739  $*$  Write the labels out (this will also notify unix) and 1740  $*$  return status. \* return status.  $1741$ <br> $1742$  $1742$  fmt\_print("\n");<br>1743 if (status = wrig 1743 if (status = write\_label())<br>1744 err\_print("Label fa 1744 err\_print( $\overline{u}$ Label failed.\n");<br>1745 return (status);  $return (status);$ <sup>1746</sup> } **\_\_\_\_\_\_unchanged\_portion\_omitted\_**